Pham 106623

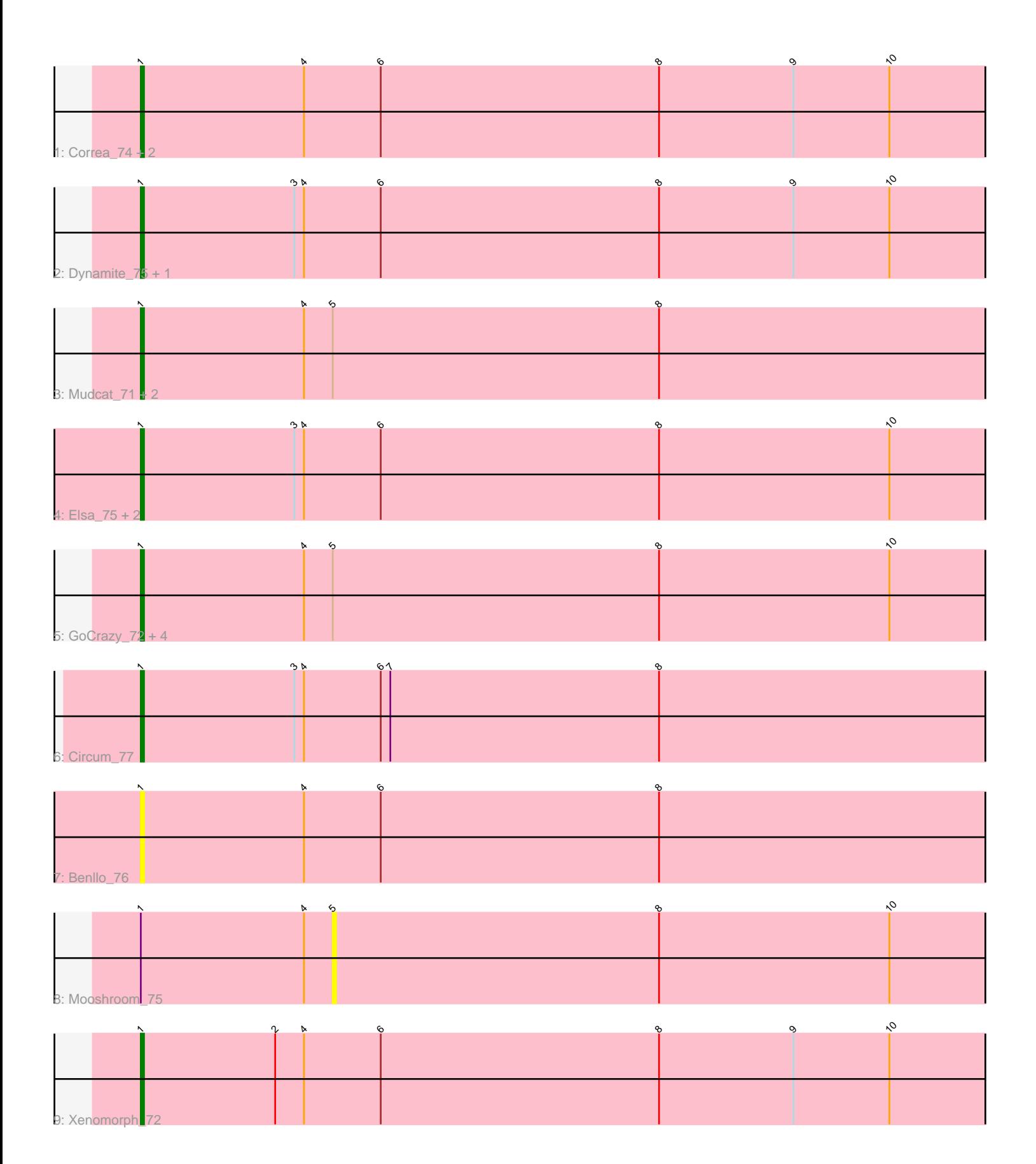

Note: Tracks are now grouped by subcluster and scaled. Switching in subcluster is indicated by changes in track color. Track scale is now set by default to display the region 30 bp upstream of start 1 to 30 bp downstream of the last possible start. If this default region is judged to be packed too tightly with annotated starts, the track will be further scaled to only show that region of the ORF with annotated starts. This action will be indicated by adding "Zoomed" to the title. For starts, yellow indicates the location of called starts comprised solely of Glimmer/GeneMark auto-annotations, green indicates the location of called starts with at least 1 manual gene annotation.

# Pham 106623 Report

This analysis was run 04/28/24 on database version 559.

Pham number 106623 has 20 members, 2 are drafts.

Phages represented in each track:

- Track 1 : Correa\_74, Cheesy\_76, Tribby\_79
- Track 2 : Dynamite\_75, NapoleonB\_76
- Track 3 : Mudcat\_71, Heisenberger\_74, JEGGS\_74
- Track 4 : Elsa\_75, Arcadia\_75, Nason\_75
- Track 5 : GoCrazy\_72, Hankly\_75, Kardesai\_75, KeaneyLin\_71, BenitoAntonio\_74
- Track 6 : Circum\_77
- Track 7 : Benllo\_76
- Track 8 : Mooshroom\_75
- Track 9 : Xenomorph\_72

### **Summary of Final Annotations (See graph section above for start numbers):**

The start number called the most often in the published annotations is 1, it was called in 18 of the 18 non-draft genes in the pham.

Genes that call this "Most Annotated" start:

• Arcadia\_75, BenitoAntonio\_74, Benllo\_76, Cheesy\_76, Circum\_77, Correa\_74, Dynamite\_75, Elsa\_75, GoCrazy\_72, Hankly\_75, Heisenberger\_74, JEGGS\_74, Kardesai\_75, KeaneyLin\_71, Mudcat\_71, NapoleonB\_76, Nason\_75, Tribby\_79, Xenomorph\_72,

Genes that have the "Most Annotated" start but do not call it: • Mooshroom\_75,

Genes that do not have the "Most Annotated" start:

•

## **Summary by start number:**

Start 1:

- Found in 20 of 20 ( 100.0% ) of genes in pham
- Manual Annotations of this start: 18 of 18
- Called 95.0% of time when present

• Phage (with cluster) where this start called: Arcadia 75 (AM), BenitoAntonio 74 (AM), Benllo\_76 (AM), Cheesy\_76 (AM), Circum\_77 (AM), Correa\_74 (AM), Dynamite\_75 (AM), Elsa\_75 (AM), GoCrazy\_72 (AM), Hankly\_75 (AM), Heisenberger\_74 (AM), JEGGS\_74 (AM), Kardesai\_75 (AM), KeaneyLin\_71 (AM), Mudcat\_71 (AM), NapoleonB\_76 (AM), Nason\_75 (AM), Tribby\_79 (AM), Xenomorph\_72 (AM),

Start 5:

- Found in 9 of 20 ( 45.0% ) of genes in pham
- No Manual Annotations of this start.
- Called 11.1% of time when present
- Phage (with cluster) where this start called: Mooshroom 75 (AM),

#### **Summary by clusters:**

There is one cluster represented in this pham: AM

Info for manual annotations of cluster AM: •Start number 1 was manually annotated 18 times for cluster AM.

### **Gene Information:**

Gene: Arcadia\_75 Start: 45333, Stop: 45599, Start Num: 1 Candidate Starts for Arcadia\_75: (Start: 1 @45333 has 18 MA's), (3, 45381), (4, 45384), (6, 45408), (8, 45495), (10, 45567),

Gene: BenitoAntonio\_74 Start: 44974, Stop: 45246, Start Num: 1 Candidate Starts for BenitoAntonio\_74: (Start: 1 @44974 has 18 MA's), (4, 45025), (5, 45034), (8, 45136), (10, 45208),

Gene: Benllo\_76 Start: 45652, Stop: 45924, Start Num: 1 Candidate Starts for Benllo\_76: (Start: 1 @45652 has 18 MA's), (4, 45703), (6, 45727), (8, 45814),

Gene: Cheesy\_76 Start: 45125, Stop: 45391, Start Num: 1 Candidate Starts for Cheesy\_76: (Start: 1 @45125 has 18 MA's), (4, 45176), (6, 45200), (8, 45287), (9, 45329), (10, 45359),

Gene: Circum\_77 Start: 45742, Stop: 46014, Start Num: 1 Candidate Starts for Circum\_77: (Start: 1 @45742 has 18 MA's), (3, 45790), (4, 45793), (6, 45817), (7, 45820), (8, 45904),

Gene: Correa\_74 Start: 44699, Stop: 44965, Start Num: 1 Candidate Starts for Correa\_74: (Start: 1 @44699 has 18 MA's), (4, 44750), (6, 44774), (8, 44861), (9, 44903), (10, 44933),

Gene: Dynamite\_75 Start: 45185, Stop: 45451, Start Num: 1 Candidate Starts for Dynamite\_75: (Start: 1 @45185 has 18 MA's), (3, 45233), (4, 45236), (6, 45260), (8, 45347), (9, 45389), (10, 45419),

Gene: Elsa\_75 Start: 45333, Stop: 45599, Start Num: 1

Candidate Starts for Elsa\_75: (Start: 1 @45333 has 18 MA's), (3, 45381), (4, 45384), (6, 45408), (8, 45495), (10, 45567), Gene: GoCrazy\_72 Start: 44629, Stop: 44901, Start Num: 1 Candidate Starts for GoCrazy\_72: (Start: 1 @44629 has 18 MA's), (4, 44680), (5, 44689), (8, 44791), (10, 44863), Gene: Hankly\_75 Start: 44823, Stop: 45089, Start Num: 1 Candidate Starts for Hankly\_75: (Start: 1 @44823 has 18 MA's), (4, 44874), (5, 44883), (8, 44985), (10, 45057), Gene: Heisenberger\_74 Start: 44591, Stop: 44863, Start Num: 1 Candidate Starts for Heisenberger\_74: (Start: 1 @44591 has 18 MA's), (4, 44642), (5, 44651), (8, 44753), Gene: JEGGS\_74 Start: 44670, Stop: 44942, Start Num: 1 Candidate Starts for JEGGS\_74: (Start: 1 @44670 has 18 MA's), (4, 44721), (5, 44730), (8, 44832), Gene: Kardesai\_75 Start: 44943, Stop: 45215, Start Num: 1 Candidate Starts for Kardesai\_75: (Start: 1 @44943 has 18 MA's), (4, 44994), (5, 45003), (8, 45105), (10, 45177), Gene: KeaneyLin\_71 Start: 44629, Stop: 44901, Start Num: 1 Candidate Starts for KeaneyLin\_71: (Start: 1 @44629 has 18 MA's), (4, 44680), (5, 44689), (8, 44791), (10, 44863), Gene: Mooshroom\_75 Start: 45003, Stop: 45215, Start Num: 5 Candidate Starts for Mooshroom\_75: (Start: 1 @44943 has 18 MA's), (4, 44994), (5, 45003), (8, 45105), (10, 45177), Gene: Mudcat\_71 Start: 46028, Stop: 46300, Start Num: 1 Candidate Starts for Mudcat\_71: (Start: 1 @46028 has 18 MA's), (4, 46079), (5, 46088), (8, 46190), Gene: NapoleonB\_76 Start: 45185, Stop: 45451, Start Num: 1 Candidate Starts for NapoleonB\_76: (Start: 1 @45185 has 18 MA's), (3, 45233), (4, 45236), (6, 45260), (8, 45347), (9, 45389), (10, 45419), Gene: Nason\_75 Start: 45333, Stop: 45599, Start Num: 1 Candidate Starts for Nason\_75: (Start: 1 @45333 has 18 MA's), (3, 45381), (4, 45384), (6, 45408), (8, 45495), (10, 45567), Gene: Tribby\_79 Start: 46085, Stop: 46351, Start Num: 1 Candidate Starts for Tribby\_79: (Start: 1 @46085 has 18 MA's), (4, 46136), (6, 46160), (8, 46247), (9, 46289), (10, 46319), Gene: Xenomorph\_72 Start: 45612, Stop: 45878, Start Num: 1 Candidate Starts for Xenomorph\_72: (Start: 1 @45612 has 18 MA's), (2, 45654), (4, 45663), (6, 45687), (8, 45774), (9, 45816), (10, 45846),